# Gira IoT REST API **Documentation**

Stand: 01.07.2020

Version: v2

## Table of contents

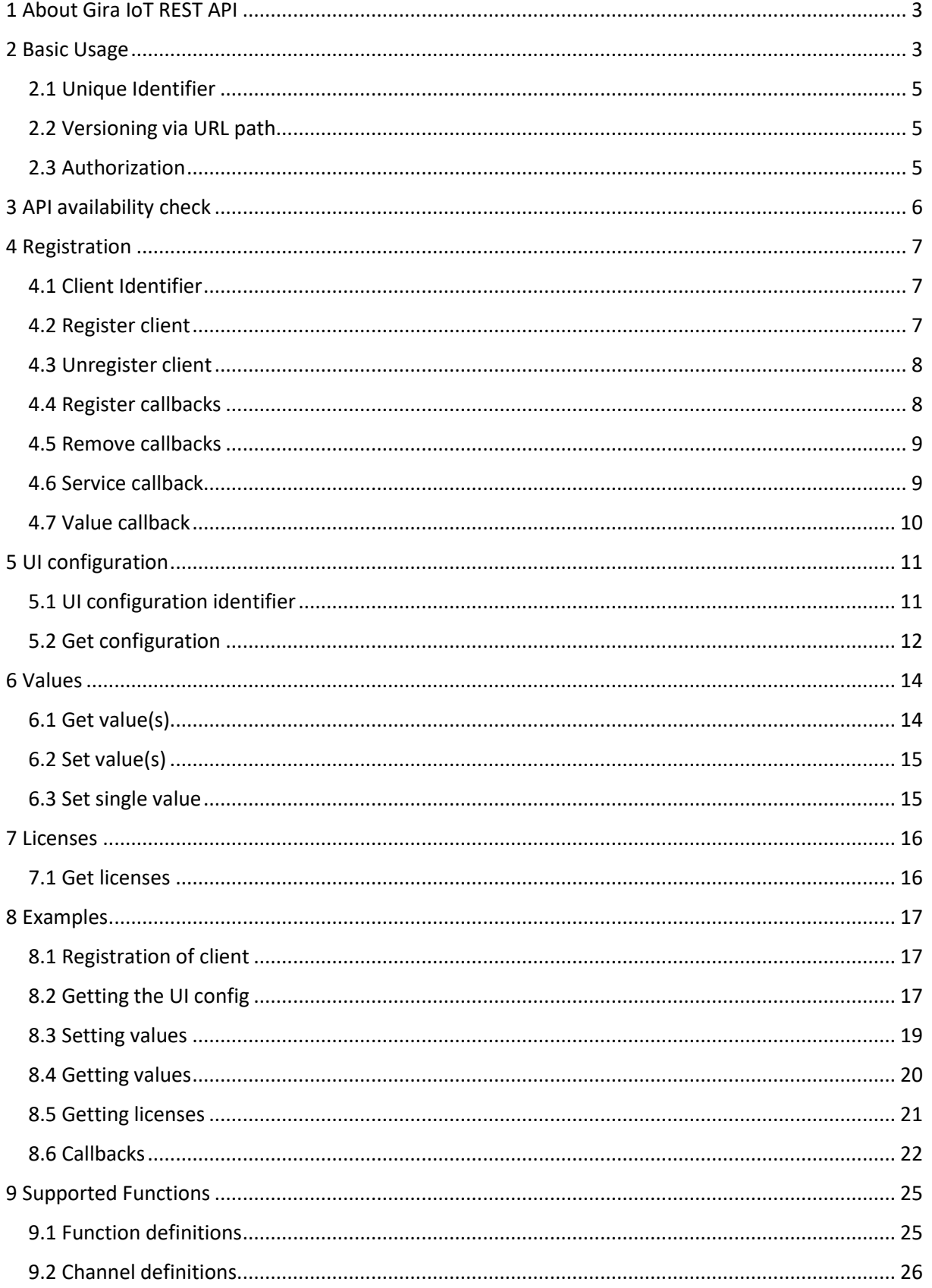

## <span id="page-2-0"></span>1 About Gira IoT REST API

Using the Gira IoT REST API, you can programmatically read, write and watch data points of supported devices.

As of July 2020, supported devices are:

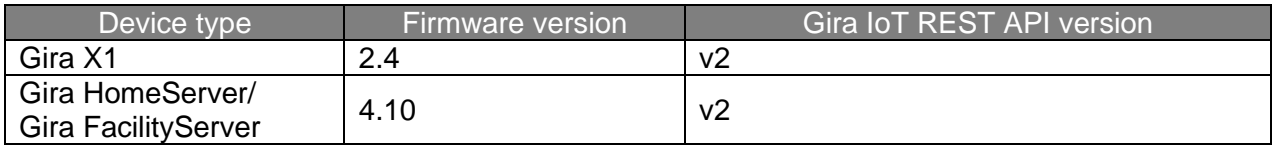

Functions are the representations of actual channels and data points in terms of the user interface configuration within the Gira Project Assistant (GPA). The functions are part of the UI configuration which also describes the locations (building structure) and the trades.

To make use of the API a client application has to register with an application identifier using a devices username and password for authorization. The registration for the API is using HTTPS with basic access authentication only.

To use callbacks, a separate HTTPS-Server has to be used, where the REST API can send the callback events to.

Important: The HTTPS connection is not fully trusted, because it is not technically possible that the server provides a trusted TLS certificate. Because of this, the client that is used to access the Gira IoT REST API needs to skip the certification check. Please consult the documentation of the client software or library on how to skip the certification check.

## Target group

This documentation is aimed at persons, who already have the following knowledge:

- Basic understanding of HTTP-Communication
- Basic understanding of JSON

## <span id="page-2-1"></span>2 Basic Usage

All Gira IoT REST API access is via HTTPS. All data is sent and received as JSON.

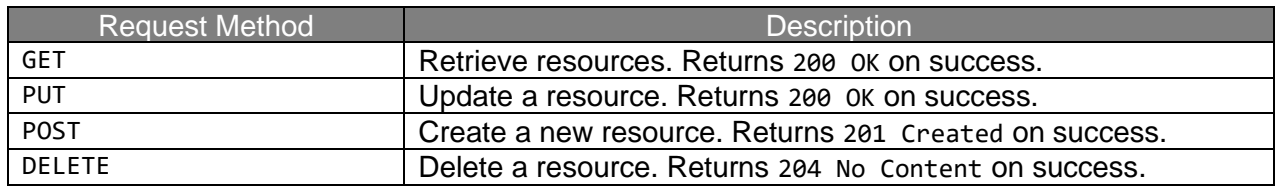

#### **Response Codes:**

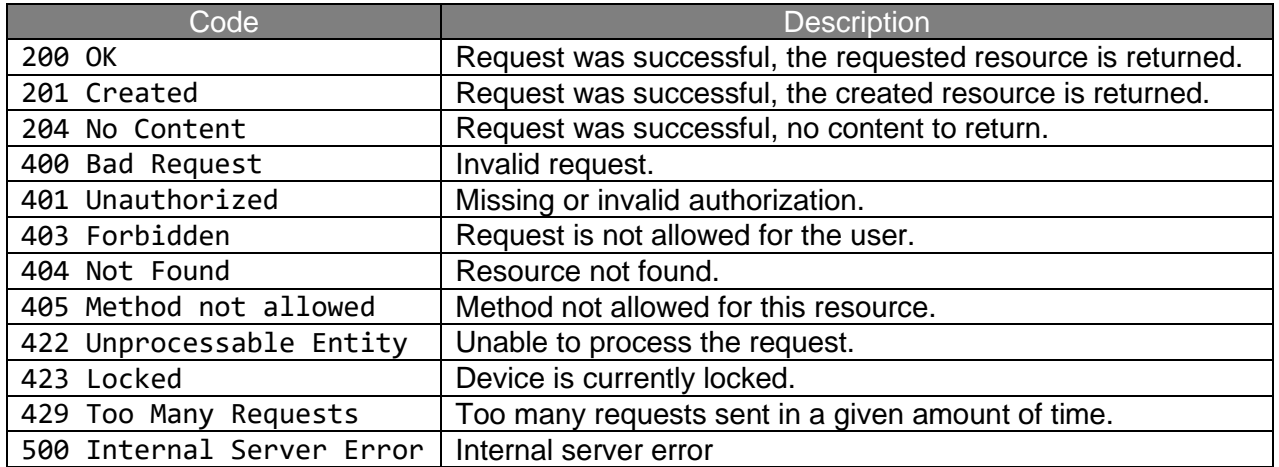

In case of an error additional information is returned in an error object:

```
{
   "error": {
     "code": "<errorCode>",
     "message": "<errorMessage>"
   }
}
```
The code field contains one of several valid error codes, the message field contains a more detailed error message.

#### **Possible codes:**

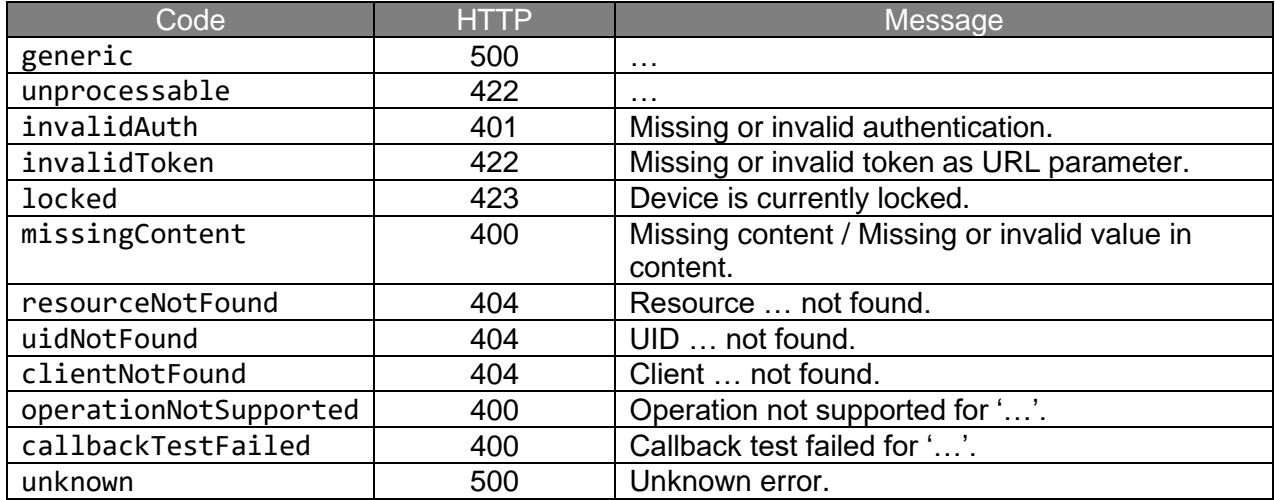

## <span id="page-4-0"></span>2.1 Unique Identifier

The API relies on a concept of unique identifiers (UID) which are short (four characters), persistent and without instant recurrence.

The four-character long UID consist of small letters and digits starting with a letter always.

## <span id="page-4-1"></span>2.2 Versioning via URL path

The Gira IoT REST API supports access to different versions of the API via the URL path in requests.

By omitting the version part in the URL, the latest available version will be used.

### <span id="page-4-2"></span>2.3 Authorization

All API requests apart from the API availability check require a registration of a client with authorization in the form of username and password.

To register a client, it is required to provide the credentials as header basic auth. This creates a new client on the server and returns a unique token. Subsequent API calls require this token as additional information for authorization.

This token must be provided as a query parameter in the URL:

GET /api/v2/resource?token=<token>

## <span id="page-5-0"></span>3 API availability check

The availability of the Gira IoT REST API can be checked by accessing the base URL.

```
GET /api/v2/
```
#### **Response**

```
{
  "info": "GDS-REST-API",
  "version": "2",
  "deviceName": "<display name>",
  "deviceType": "<device type identifier>",
  "deviceVersion": "<device version number>"
}
```
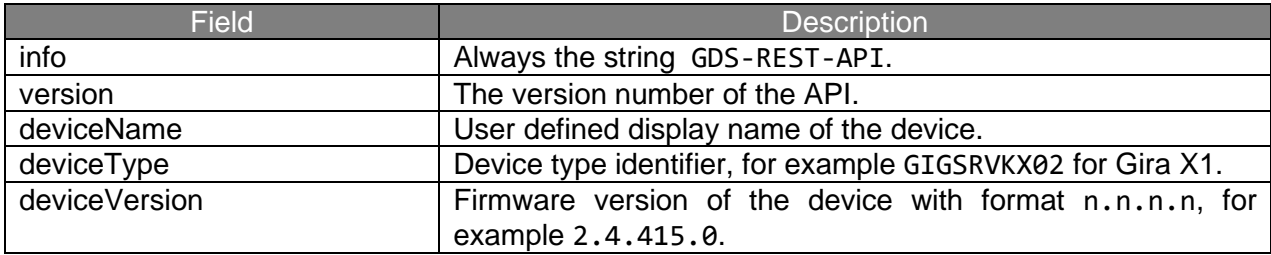

## <span id="page-6-0"></span>4 Registration

### <span id="page-6-1"></span>4.1 Client Identifier

Every client has to use a unique client identifier. To ensure uniqueness client identifiers have to be URNs within the organization of the client

(e.g. de.gira.gdsrestapi.clients.my\_well\_known\_service).

## <span id="page-6-2"></span>4.2 Register client

Client-side registration at the API is necessary for management of client identity and optional callback URLs for eventing. In case the client wants to be notified of configuration changes or value changes, corresponding 'callback URLs' can be specified after registration. HTTPS based callback URLs are supported only.

The API itself does return a client access token within a successful registration which has to be used for authentication in all subsequent API calls.

POST /api/clients

{ "client": "<client identifier>" }

#### **Response**

```
{ "token": "<client access token>" }
```
#### **Response codes**

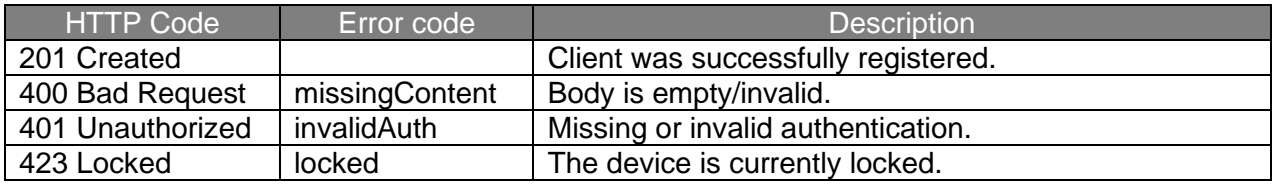

The token is a randomly created string containing 32 alphanumeric upper/lower case characters (regex  $[0-9A-Za-z]{32}$ ).

Every time a new combination of username from the HTTP Basic Authorization header and the <client-identifier> is used, a new token will be generated. Registering with the same username and the same <client-identifier> again without unregistering the token will yield the same token. Multiple clients can be registered at the same time and the lifetime of a token is not limited.

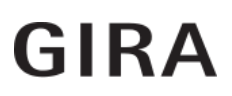

The token will stay valid until the client is unregistered, the user is deleted or the username is changed. The token will stay valid when the user's password is changed. A token that was invalidated due to a removed username will become valid again if the username is used again.

### <span id="page-7-0"></span>4.3 Unregister client

#### DELETE /api/clients/<access token>

#### **Response codes**

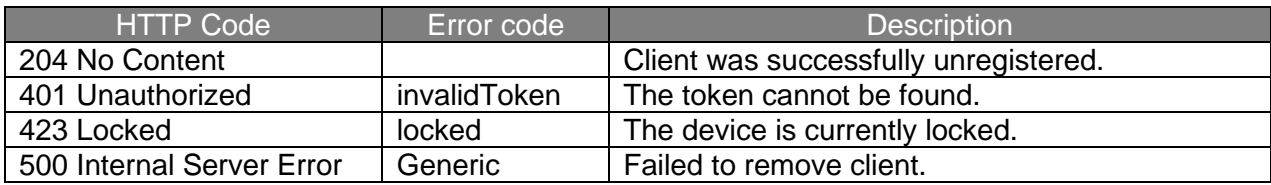

### <span id="page-7-1"></span>4.4 Register callbacks

POST /api/clients/<access token>/callbacks

```
{
   "serviceCallback": "<callback URL of service events, optional>",
   "valueCallback": "<callback URL of value events, optional>",
  "testCallbacks": <boolean value, optional>
}
```
#### **Response codes**

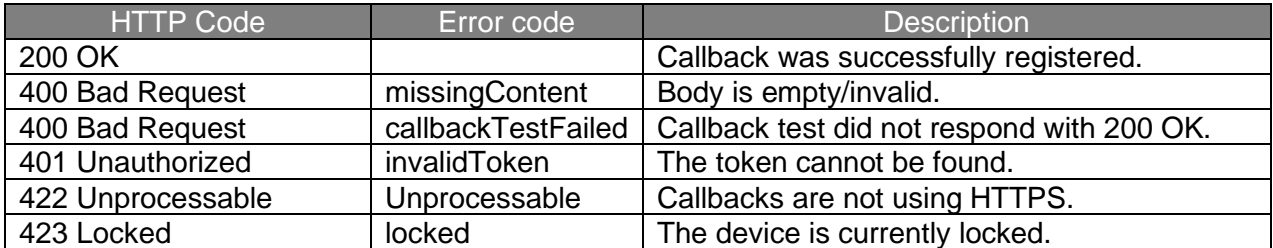

If testCallbacks is set to true, the callback server must respond with 200 OK. Only one set of callback-URLs can be registered per <access token>.

### <span id="page-8-0"></span>4.5 Remove callbacks

#### DELETE /api/clients/<access token>/callbacks

#### **Response codes**

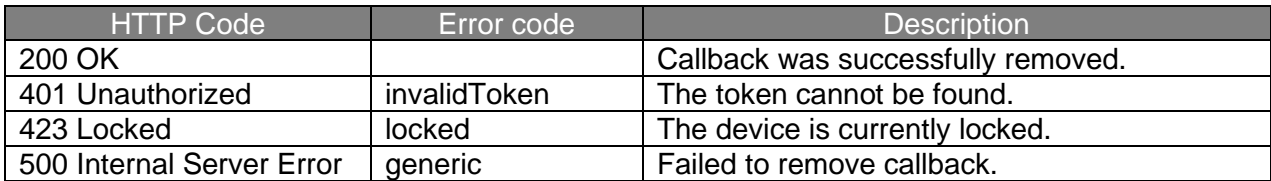

### <span id="page-8-1"></span>4.6 Service callback

POST <callback URL of service events>

#### **Body**

```
{
   "token": "<client access token>",
   "events": [
     {
       "event": "<event type>"
     },
     ...
   ],
   "failures": <number of unsuccessful callback attempts since last
                successful one, optional>
}
```
#### **Response codes**

- 200 OK
- 404 Not Found
	- o If the client responds to the callback event with 404 Not Found, the API will unregister the client implicitly.

#### **Event types**

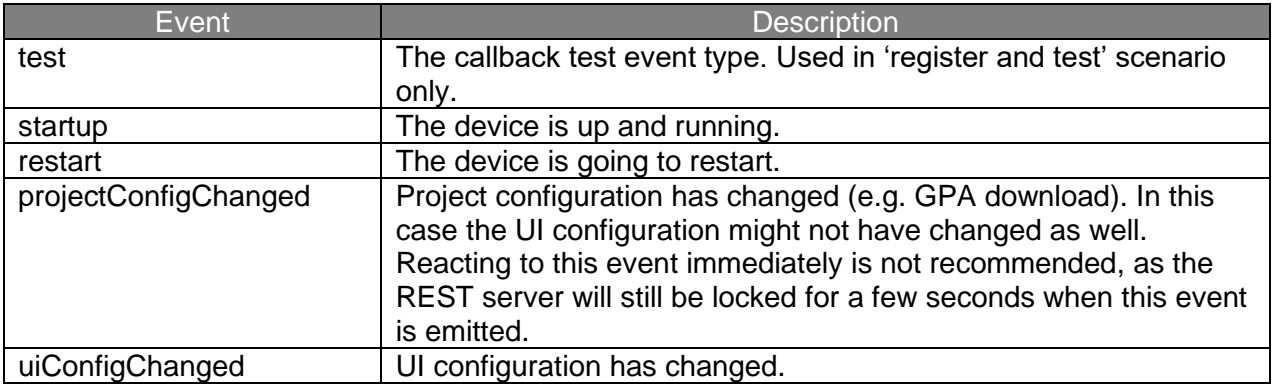

### <span id="page-9-0"></span>4.7 Value callback

POST <callback URL of value events>

#### **Body**

```
{
   "token": "<client access token>",
   "events": [
     {
       "uid": "<unique identifier of data point>",
       "value": "<new data point value>"
     },
     ...
   ],
   "failures": <number of unsuccessful callback attempts since last
                successful one, optional>
}
```
#### **Response codes**

- 200 OK
- 404 Not Found
	- o If the client responds to the callback event with 404 Not Found, the API will unregister the client implicitly.

## <span id="page-10-0"></span>5 UI configuration

## <span id="page-10-1"></span>5.1 UI configuration identifier

GET /api/uiconfig/uid

#### **Response**

Unique identifier of current configuration. This identifier changes each time the configuration is changed (e.g. GPA project download, configuration changes with the Gira Smart Home App).

```
{ "uid": "<unique ui configuration identifier>" }
```
## <span id="page-11-0"></span>5.2 Get configuration

#### GET /api/uiconfig[?expand=dataPointFlags,parameters,locations,trades]

#### **Response**

Get complete UI configuration.

- uid The unique UI configuration identifier.
- functionType Function types unique resource name. See 9.1 Function definitions for further information.
- channelType Channel types unique resource name. See 9.2 Channel definitions for further information.
- displayName UTF-8 based display name.
- functions A list of all functions.
- dataPoints A list of all available data points in the function.
- uid The unique identifier of the data point.
- name The logical name of the data point based on the channel definition.
- canRead Whether the data point can be read. Will be returned if *dataPointFlags* present within *expand* parameter only.
- canWrite Whether the data point can be written. Will be returned if *dataPointFlags* present within *expand* parameter only.
- canEvent Whether the data point can event. Will be returned if *dataPointFlags* present within *expand* parameter only.
- parameters A list of function parameters. Will be returned if present within *expand* parameter only.
- locations A nested list of all locations and the contained unique function identifiers. Will be returned if present within *expand* parameter only.
- trades A list of all trades and the contained unique function identifiers. Will be returned if present within *expand* parameter only.

```
{ 
   "uid": "<unique ui configuration identifier>",
   "functions": [ 
     { 
       "uid": "<unique function id>",
       "functionType": "<function type urn>",
       "channelType": "<channel type urn>",
       "displayName": "<display name>",
       "dataPoints": [ 
         { 
            "uid": "<unique id>",
          "name": "<name within channel definition>",
           "canRead": boolean,
           "canWrite": boolean,
           "canEvent": boolean
         },
         ...
       ],
       "parameters": [ 
         { 
           "set": "<set name>",
           "key": "<key name>",
           "value": "<value>"
         },
         ...
       ]
     },
     ...
   ],
   "locations": [ 
     { 
       "displayName": "<display name>",
      "locationType": "<predefined location type>",
       "functions": [ 
         { 
            "uid": "<unique function identifier>"
         },
         ...
       ],
       "locations": [ 
         ...
       ]
     },
     ...
   ],
   "trades": [ 
     { 
       "displayName": "<display name>",
       "tradeType": "<predefined trade type>",
       "functions": [ 
         { 
            "uid": "<unique function identifier>"
         },
         ...
       ]
     },
     ...
  ]
}
```
## <span id="page-13-0"></span>6 Values

```
6.1 Get value(s)
```
GET /api/values/<uid>

The UID can refer to:

- A data point in which case only this data point's value is returned.
- A function in which case all the function's data point values are returned.

#### **Response**

The actual value of the referenced data point(s).

```
{
   "values": [
     {
       "uid": "<unique data point identifier>",
       "value": "<actual value>"
     },
     ...
   ]
}
```
## <span id="page-14-0"></span>6.2 Set value(s)

PUT /api/values

### **Request**

The value(s) of the specified data point(s).

```
{
   "values": [
     {
       "uid": "<unique data point identifier>",
       "value": <actual value>,
       "hint": "<field bus specific additional information, optional>"
     },
     ...
   ]
}
```
## <span id="page-14-1"></span>6.3 Set single value

```
PUT /api/values/<uid>
```
### **Request**

The value of the specified data point.

```
{ "value": <actual value> }
```
## <span id="page-15-0"></span>7 Licenses

### <span id="page-15-1"></span>7.1 Get licenses

```
GET /api/licenses[?refresh=true]
```
Requests all available licenses on the device. If the optional parameter refresh=true is specified, the device will first refresh the licenses from the license server.

#### **Response**

The list of all available licenses.

```
{
   "licenses": [
     {
       "vendor": "<vendor>",
       "domain": "<domain>",
       "feature": "<feature>",
       "name": { "<ISO 639-1 language code>": "<translated name>", ... },
       "uuid": "<uuid>",
       "creationDate": "<creation date>",
       "validTo": "<optional expiry date>",
       "target": "<optional target>",
       "configurationHint": "<optional configuration hint>"
     },
     ...
  ]
}
```
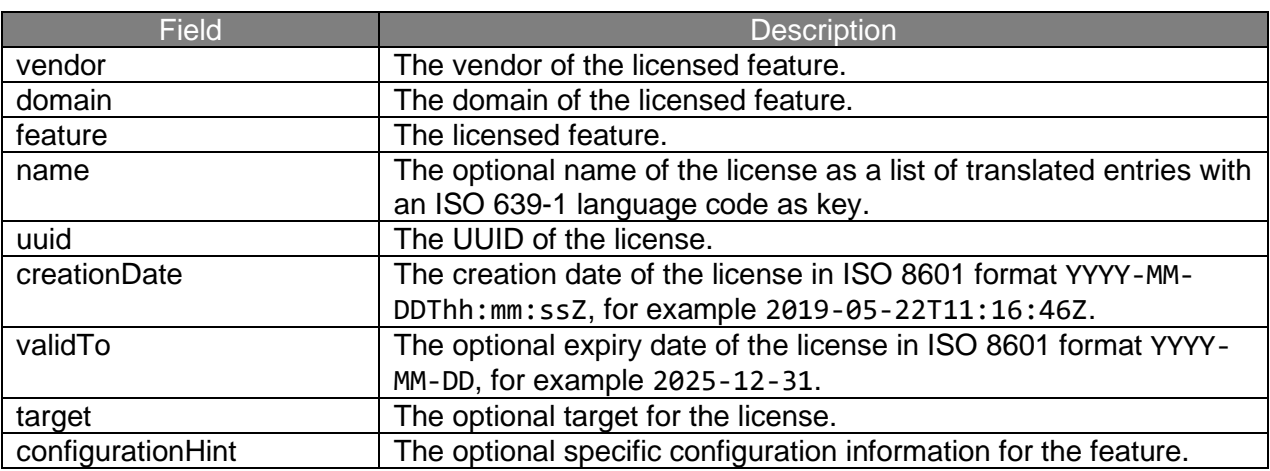

## <span id="page-16-0"></span>8 Examples

Sample GPA project of X1 2.2 with 2 dimmer functions and one Sonos-Audio function.

IP address of the X1: 192.168.137.173

Device credentials: Username device, password device

## <span id="page-16-1"></span>8.1 Registration of client

### **Request**

```
POST /api/v2/clients HTTP/1.1
Host: 192.168.137.173
Content-Type: application/json
Authorization: Basic dXNlcjpwYXNzd29yZA==
Cache-Control: no-cache
```
{"client":"de.example.myapp"}

### **Response**

{ "token": "wlkTNYIsYLJLsrw68Z3goYdQf6uiO4jD" }

### <span id="page-16-2"></span>8.2 Getting the UI config

### **Request without expand parameters**

```
GET /api/v2/uiconfig?token=wlkTNYIsYLJLsrw68Z3goYdQf6uiO4jD HTTP/1.1
Host: 192.168.137.173
```
### **Truncated Response**

```
{
   "functions": [
     {
       "channelType": "de.gira.schema.channels.KNX.Dimmer",
       "dataPoints": [
         {
           "name": "OnOff",
           "uid": "a02a"
         },
         {
           "name": "Brightness",
           "uid": "a02b"
         }
       ],
       "displayName": "Lampe Links",
       "functionType": "de.gira.schema.functions.KNX.Light",
       "uid": "a029"
     },
     {
       "channelType": "de.gira.schema.channels.KNX.Dimmer",
       "dataPoints": [
         {
           "name": "OnOff",
            "uid": "a02d"
         },
         {
           "name": "Brightness",
           "uid": "a02e"
         }
       ],
       "displayName": "Lampe Rechts",
       "functionType": "de.gira.schema.functions.KNX.Light",
       "uid": "a02c"
     },
     {
       "channelType": "de.gira.schema.channels.Sonos.Audio",
       "dataPoints": [
         {
           "name": "Play",
           "uid": "a02g"
         },
         {
           "name": "Volume",
           "uid": "a02h"
         },
         {
           "name": "Mute",
           "uid": "a02i"
         },
         ...
       ],
       "displayName": "Sonos-Audio",
       "functionType": "de.gira.schema.functions.Sonos.Audio",
       "uid": "a02f"
     }
   ],
   "uid": "a036"
}
```
### <span id="page-18-0"></span>8.3 Setting values

### **Setting brightness of left lamp to 70%**

#### **Request**

```
PUT /api/v2/values/a02b?token=wlkTNYIsYLJLsrw68Z3goYdQf6uiO4jD HTTP/1.1
Host: 192.168.137.173
Content-Type: application/json
{"value":70}
```
### **Setting brightness of both lamps to 20%/30%**

```
PUT /api/v2/values?token=wlkTNYIsYLJLsrw68Z3goYdQf6uiO4jD HTTP/1.1
Host: 192.168.137.173
Content-Type: application/json
{
   "values": [
     {
       "uid": "a02b",
       "value": 20
     },
     {
       "uid": "a02e",
       "value": 30
     }
   ]
}
```
## <span id="page-19-0"></span>8.4 Getting values

### **Getting brightness of the lamp**

### **Request**

```
GET /api/v2/values/a02b?token=wlkTNYIsYLJLsrw68Z3goYdQf6uiO4jD HTTP/1.1
Host: 192.168.137.173
```
### **Response**

```
{
   "values": [
     {
        "uid": "a02b",
        "value": "20"
     }
   ]
}
```
### <span id="page-20-0"></span>8.5 Getting licenses

### **Getting available licenses of the device**

### **Request**

```
GET /api/v2/licenses HTTP/1.1
Host: 192.168.137.173
Authorization: Bearer wlkTNYIsYLJLsrw68Z3goYdQf6uiO4jD
```
### **Response**

```
{
   "licenses": [
     {
       "creationDate": "2019-11-04T11:48:47Z",
       "domain": "test_licenses",
       "feature": "new_test_license",
       "name": {
         "de": "neue lizenz",
         "en": "new license",
         "nl": "nieuwe licentie",
         "ru": "новая лицензия"
       },
       "uuid": "5cd92c49-8686-4c54-8b9a-b6eb62f35795",
       "vendor": "gira_de"
     },
     {
       "creationDate": "2019-07-05T11:31:48Z",
       "domain": "testing",
       "feature": "expired_license",
       "name": {
         "de": "abgelaufen",
         "en": "expired"
       },
       "uuid": "b56e0246-2b73-44e0-8547-24cc1ab9e01b",
       "validTo": "2010-01-01",
       "vendor": "tester"
     }
   ]
}
```
### <span id="page-21-0"></span>8.6 Callbacks

Callback server runs on local machine at 192.168.173.128.

Service callbacks shall be received at /service, value callbacks at /value.

### **Registering callbacks**

#### **Request**

```
POST /api/v2/clients/wlkTNYIsYLJLsrw68Z3goYdQf6uiO4jD/callbacks HTTP/1.1
Host: 192.168.137.173
Content-Type: application/json
{
   "serviceCallback": "https://192.168.137.128:5523/service",
   "valueCallback": "https://192.168.137.128:5523/value",
   "testCallbacks": true
}
```
### **Callbacks received on callback server for callback test**

```
POST /service HTTP/1.1
Host: 192.168.137.128:5523
Content-Type: application/json
Content-Length: 72
{
   "events": [{"event": "test"}],
   "token": "wlkTNYIsYLJLsrw68Z3goYdQf6uiO4jD"
}
POST /value HTTP/1.1
Host: 192.168.137.128:5523
Content-Type: application/json
Content-Length: 72
{
   "events": [],
   "token": "wlkTNYIsYLJLsrw68Z3goYdQf6uiO4jD"
}
```
### **Callbacks when left lamp is set to 70%**

```
POST /value HTTP/1.1
Host: 192.168.137.128:5523
Content-Type: application/json
Content-Length: 96
{
   "events": [
     {
       "uid": "a02b",
       "value": "70"
    }
   ],
   "failures": 0,
   "token": "wlkTNYIsYLJLsrw68Z3goYdQf6uiO4jD"
}
POST /value HTTP/1.1
Host: 192.168.137.128:5523
Content-Type: application/json
Content-Length: 95
{
   "events": [
     {
       "uid": "a02a",
       "value": "1"
     }
   ],
   "failures": 0,
   "token": "wlkTNYIsYLJLsrw68Z3goYdQf6uiO4jD"
}
POST /value HTTP/1.1
Host: 192.168.137.128:5523
Content-Type: application/json
Content-Length: 103
{
   "events": [
     {
       "uid": "a02b",
       "value": "70.196078"
     }
   ],
   "failures": 0,
   "token": "wlkTNYIsYLJLsrw68Z3goYdQf6uiO4jD"
}
```
### **Callbacks of X1 restart with one previous missed event**

```
POST /service HTTP/1.1
Host: 192.168.137.128:5523
Connection: close
Content-Type: application/json
Content-Length: 88
{
   "events": [
     {
       "event": "restart"
     }
   ],
   "failures": 1,
   "token": "wlkTNYIsYLJLsrw68Z3goYdQf6uiO4jD"
}
...
POST /service HTTP/1.1
Host: 192.168.137.128:5523
Content-Type: application/json
Content-Length: 88
{
   "events": [
    {
       "event": "startup"
     }
   ],
  "failures": 0,
   "token": "wlkTNYIsYLJLsrw68Z3goYdQf6uiO4jD"
}
```
## <span id="page-24-0"></span>9 Supported Functions

All functions available in the GPA are also supported via the Gira IoT REST API. Functions that are added in newer Firmware versions of the Gira server device will automatically be available in the Gira IoT REST API, even when the API's version does not change.

## <span id="page-24-1"></span>9.1 Function definitions

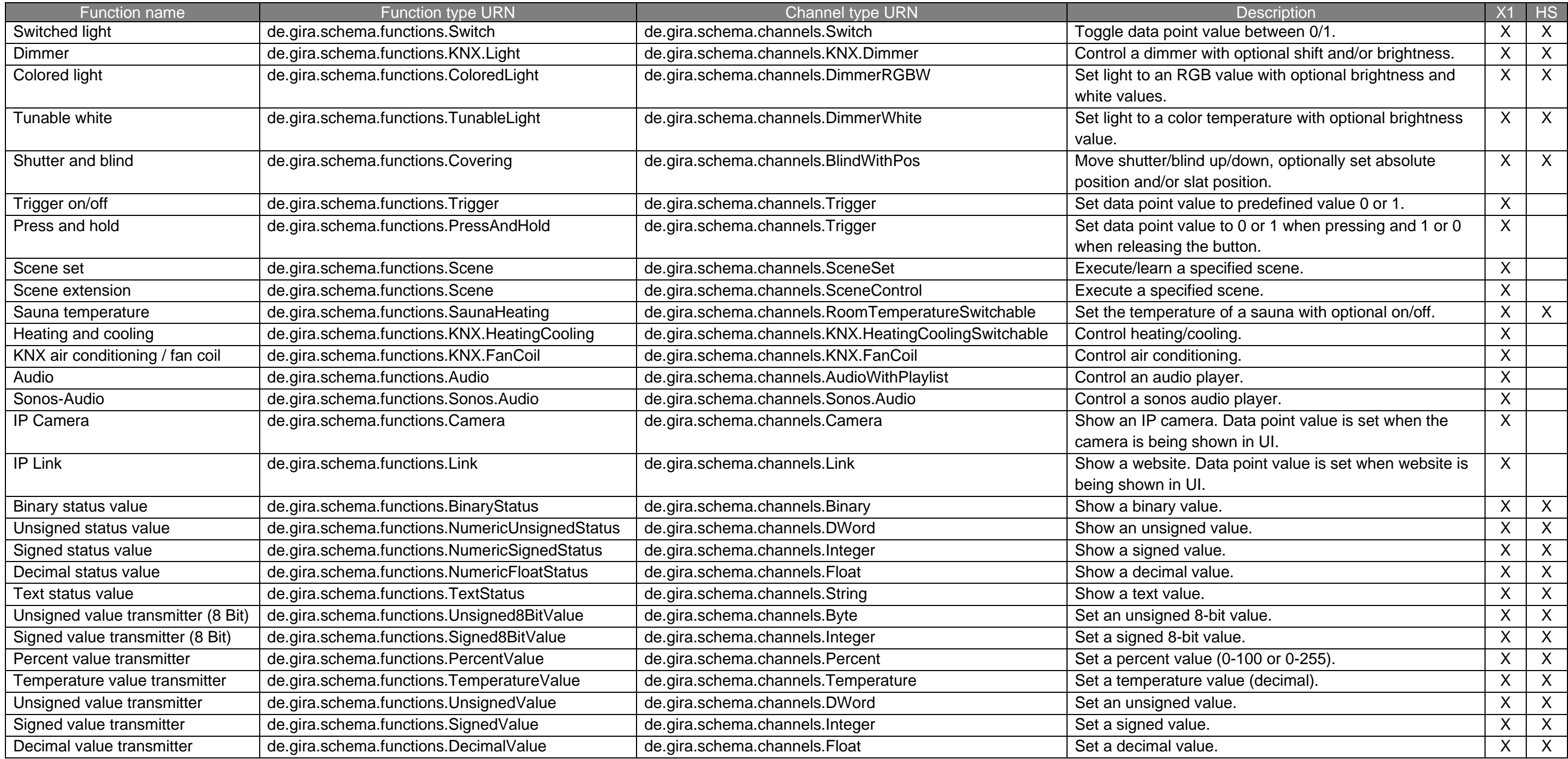

## <span id="page-25-0"></span>9.2 Channel definitions

M/O: Whether the data point is Mandatory (always required) or Optional.

R/W/E: Whether the data point can support Reading/Writing/Eventing. When a data point supports "eventing", all data point value changes are immediately posted to registered "value" callbacks in real-time. (See chapter 4.7 Value callbacks)

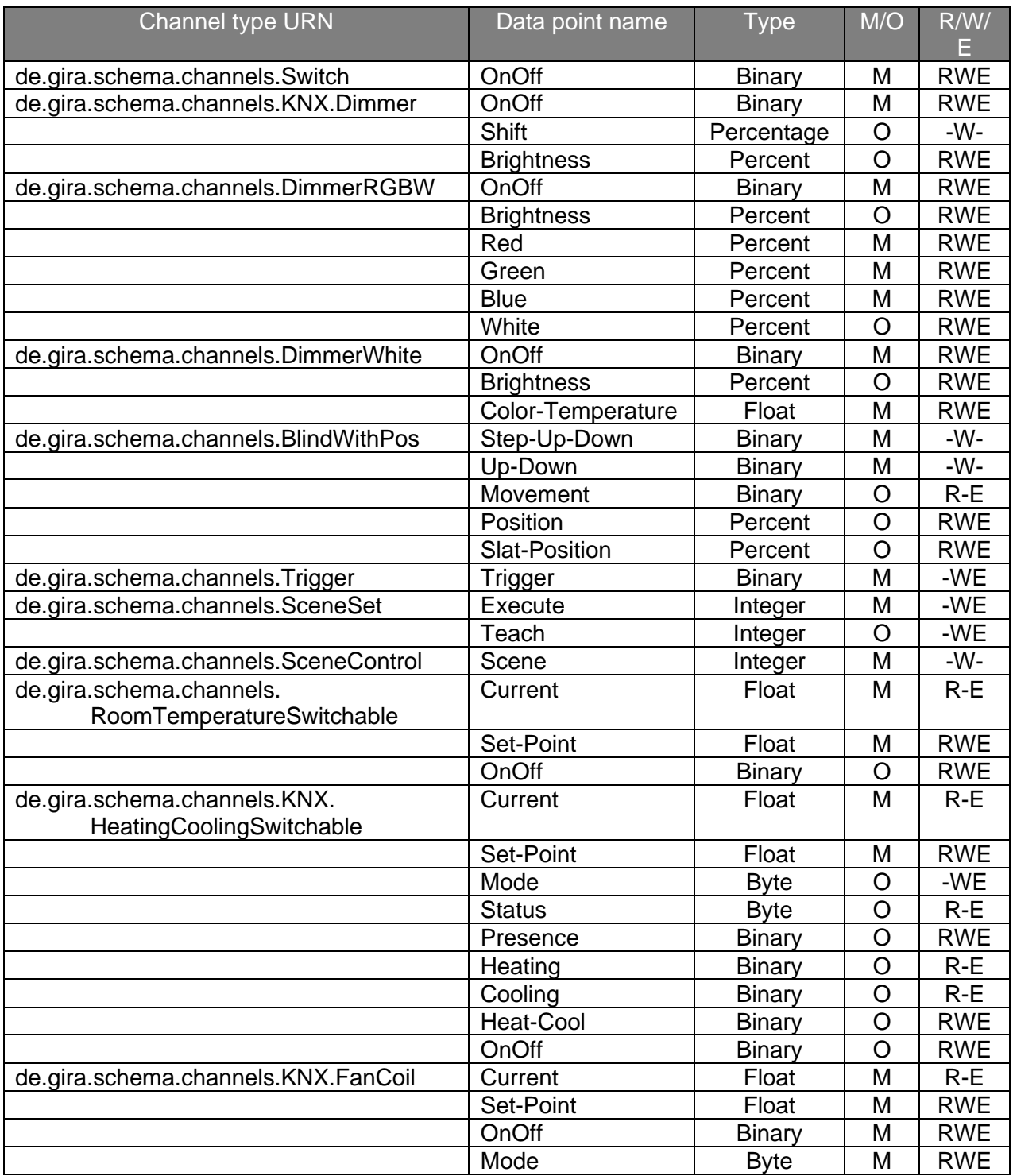

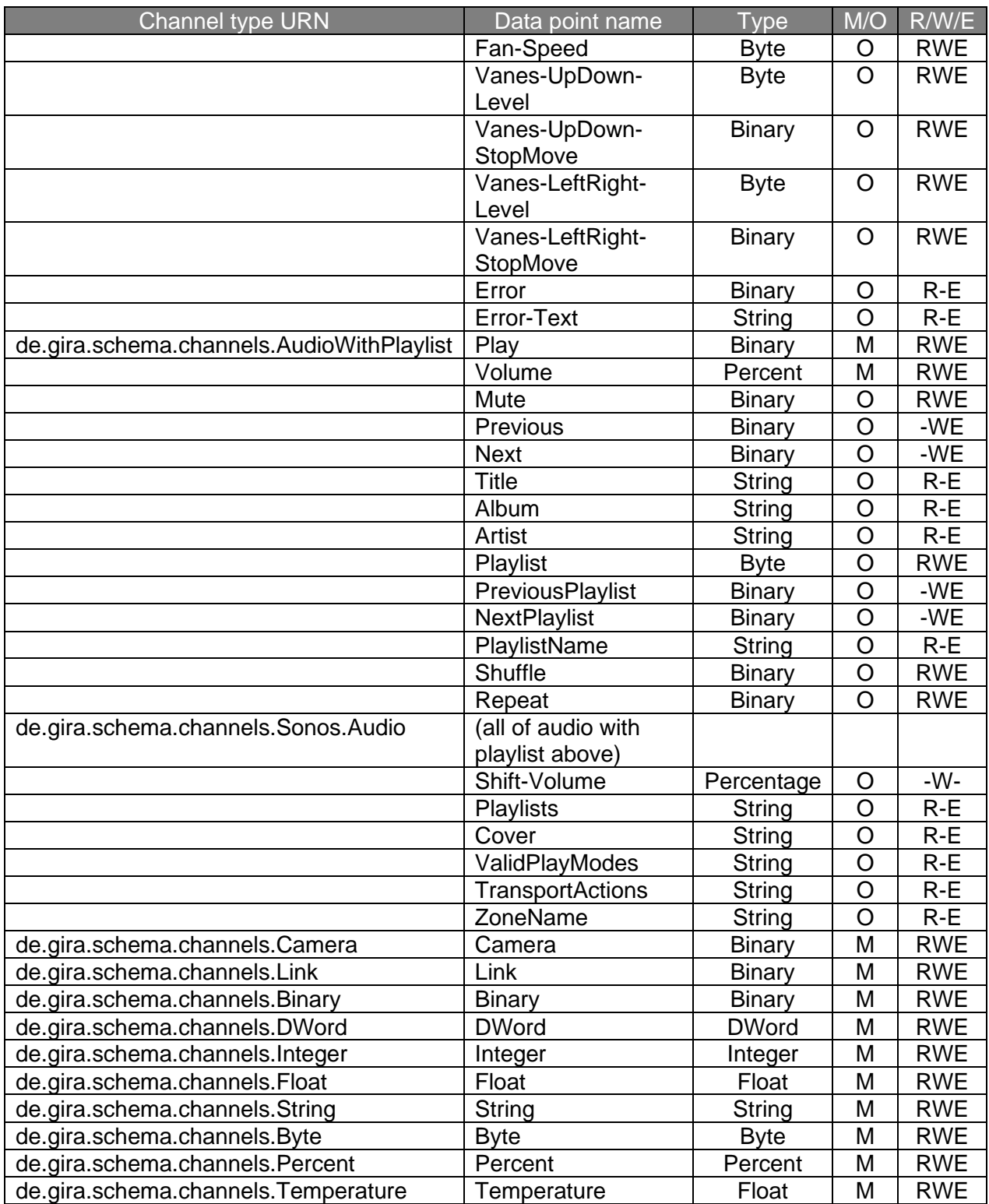